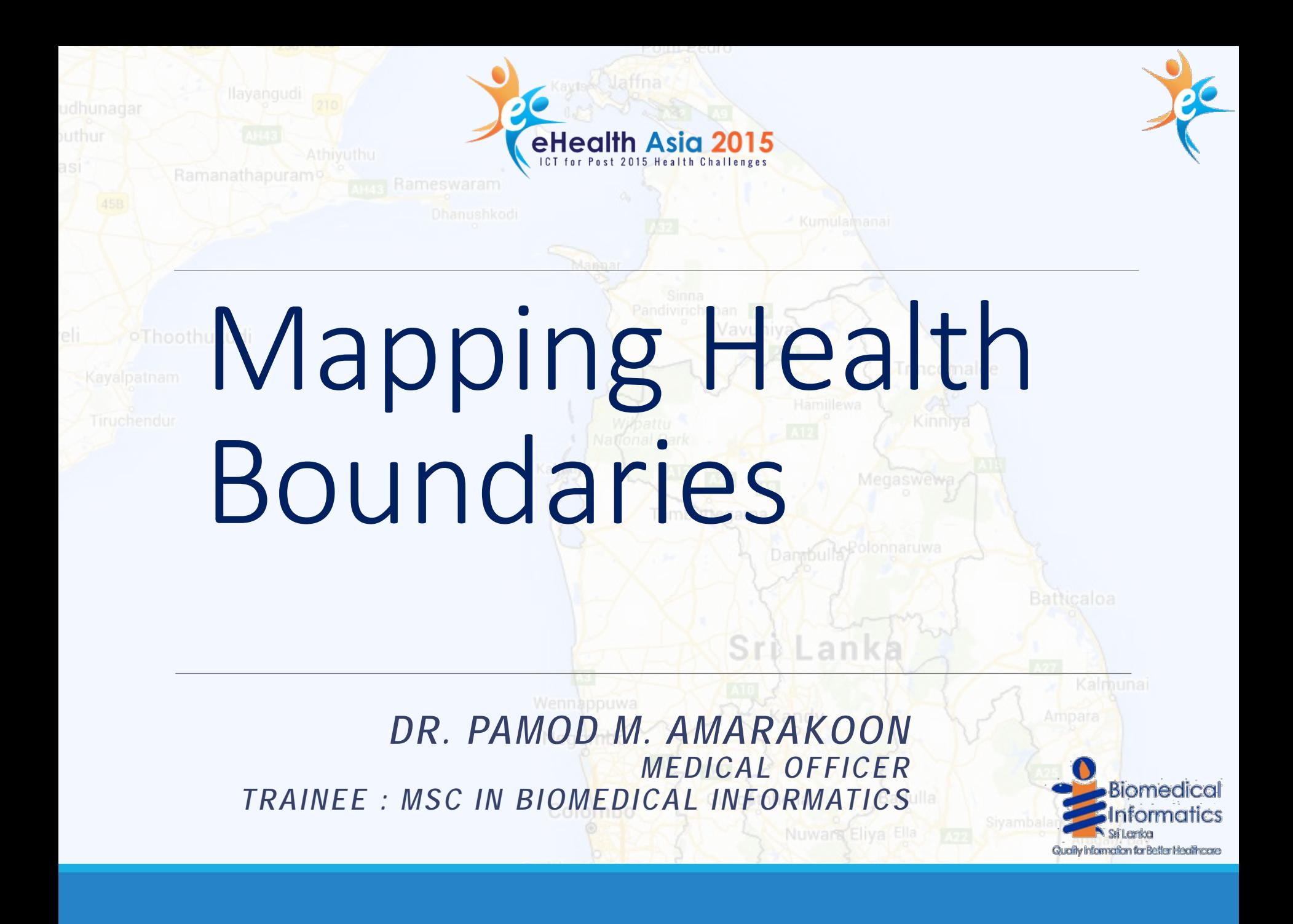

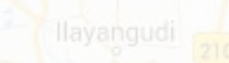

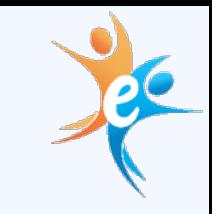

# Use of GIS in Public Health

**◆ Identify patient clusters** 

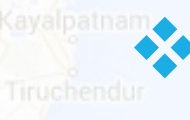

- **Disease surveillance** 
	- **❖ Intervention monitoring**
	- **❖ Trend analysis**

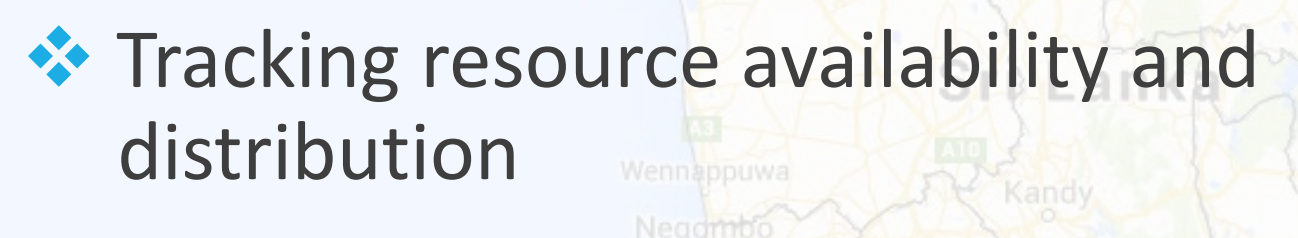

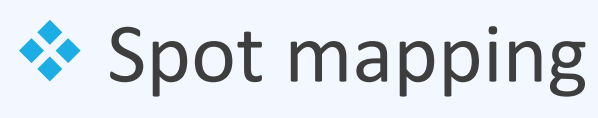

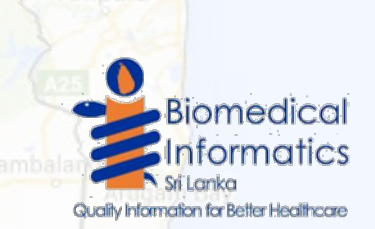

Batkcaloa

Trincomalee

Megaswewa

Nuwara Eliya Ella

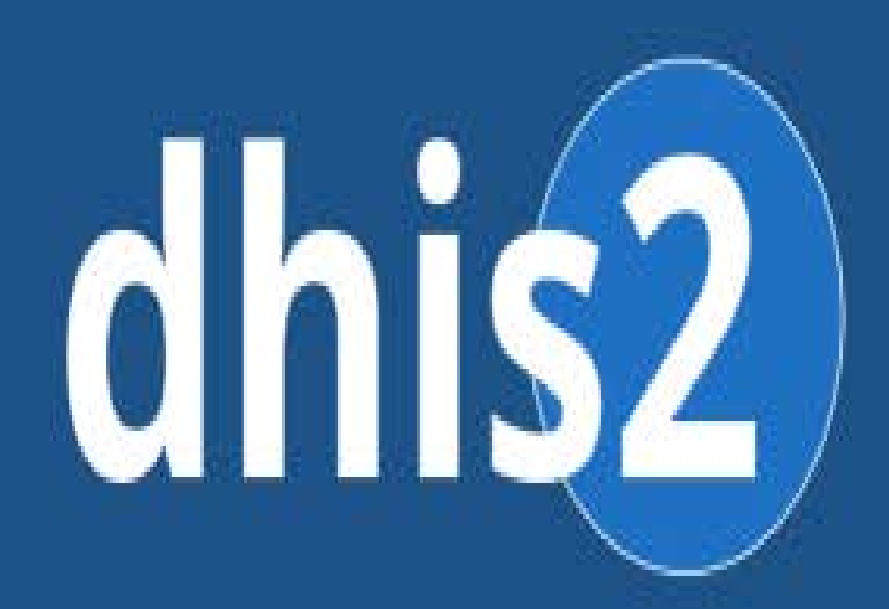

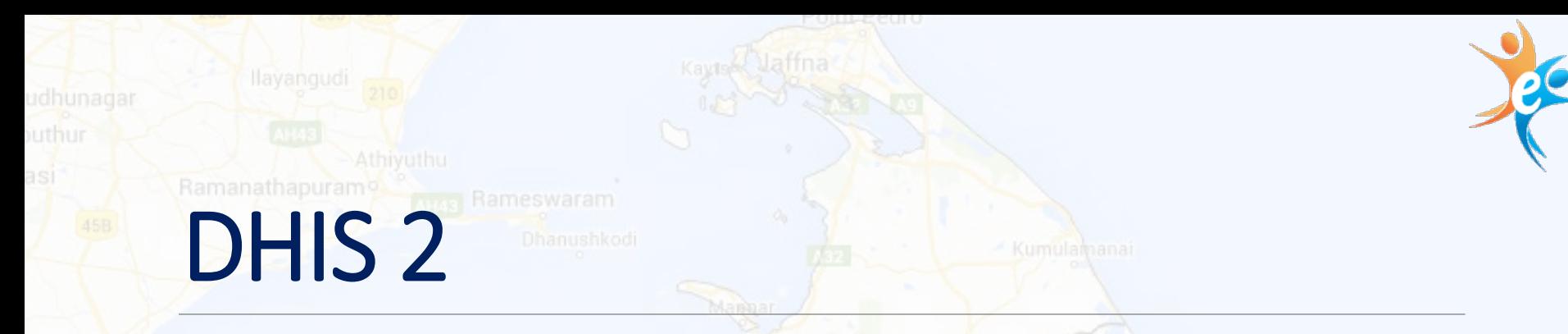

## The **District Health Information Software** (**DHIS**)

- **Kayalpama \*\* Used in more than 40 countries around the world** 
	- ◆ Open source software platform for reporting, analysis and dissemination of data for all health programs
	- ❖ 3 Dimensions
		- What -> Data Element
		- When -> Period
		- **Where -> Organization Unit**
	- **❖ Supports geo data collection and Analysis**

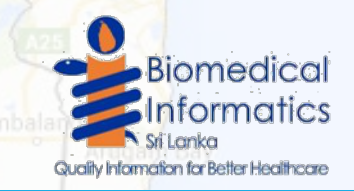

Batkcaloa

Nuwara Eliya Ella

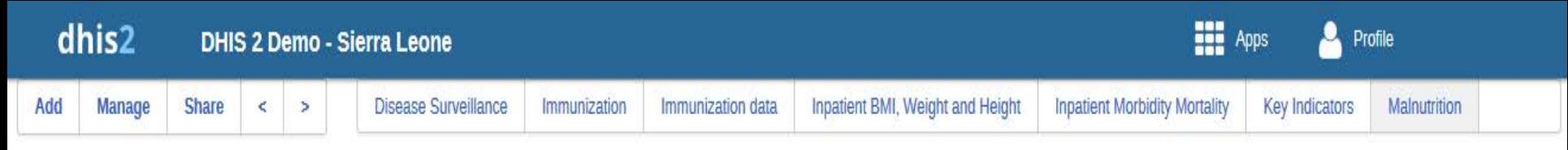

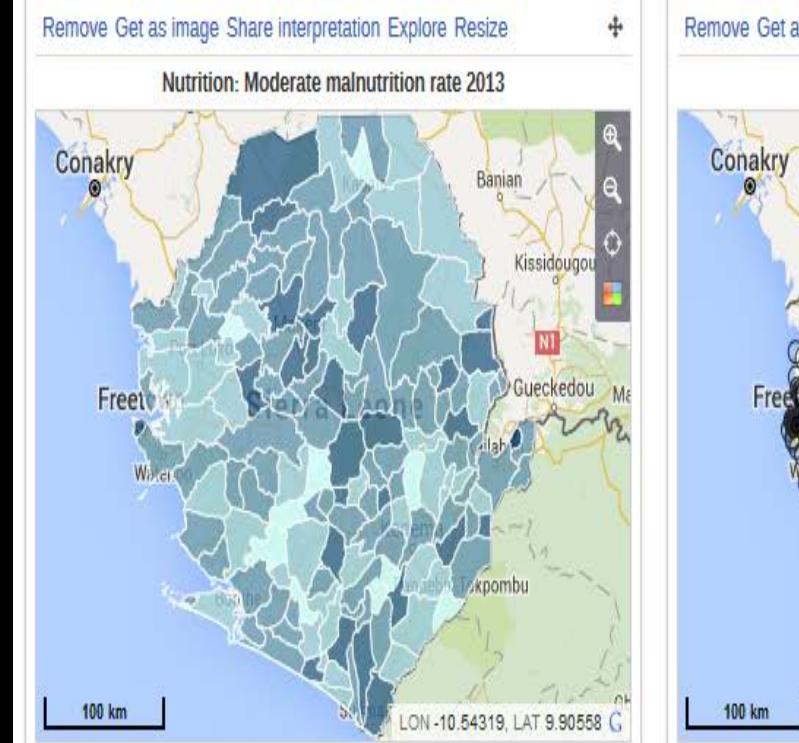

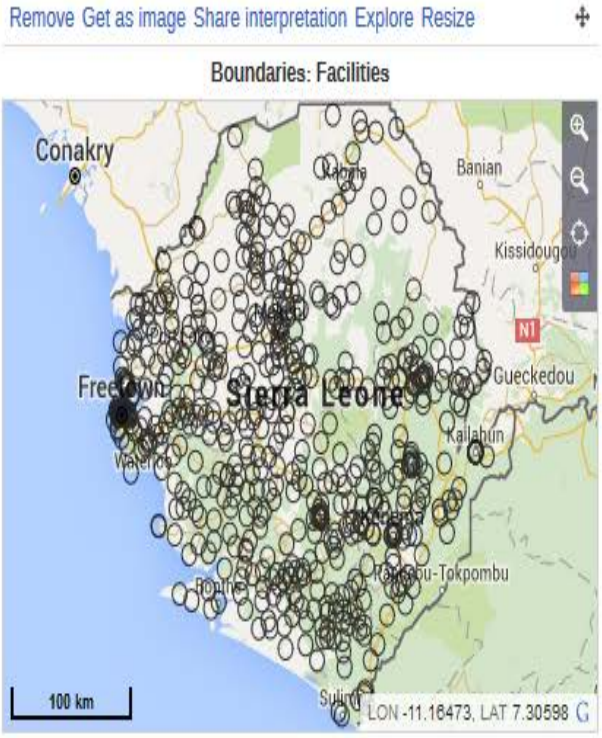

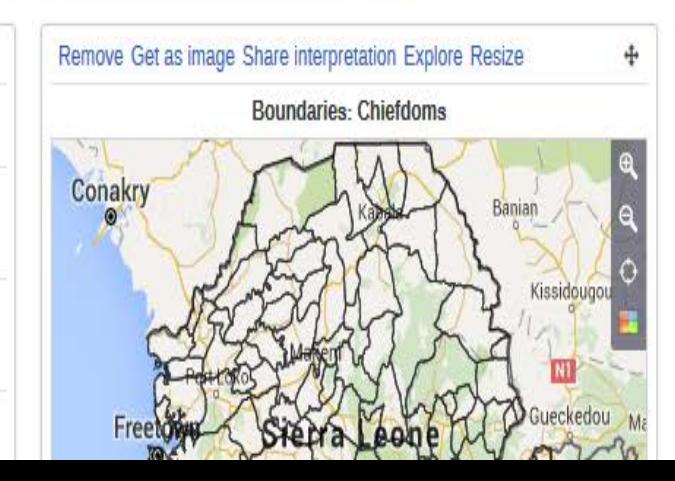

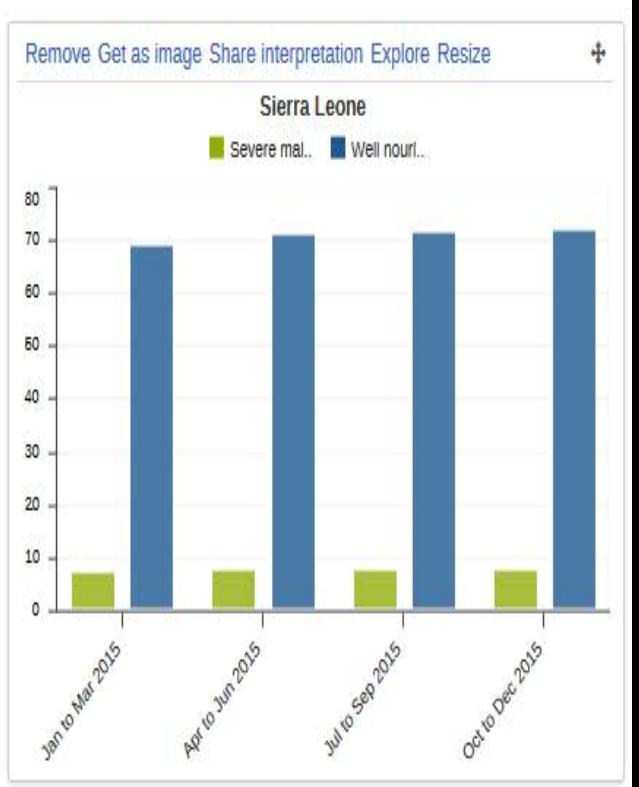

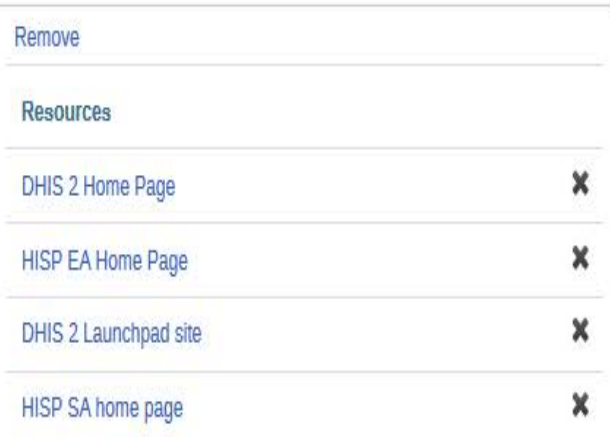

#### QUEEN MAHUNDI 2015-10-10 **TRAINING**

QUEEN MAHUNDI 2015-10-10

QUEEN MAHUNDI 2015-10-10

Remove

Messages

**TRAINING** 

**TRABBIN** 

## Sri Lanka

**Preliminary geographic unit of public health data** collection : MOH division

- $\leftrightarrow$  MOH divisions do not always align with administrative geographic boundaries
- ◆ Digital geographic boundary maps for MOH areas not freely available
- ◆ Health Boundary maps for public health information systems were not available

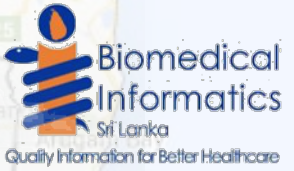

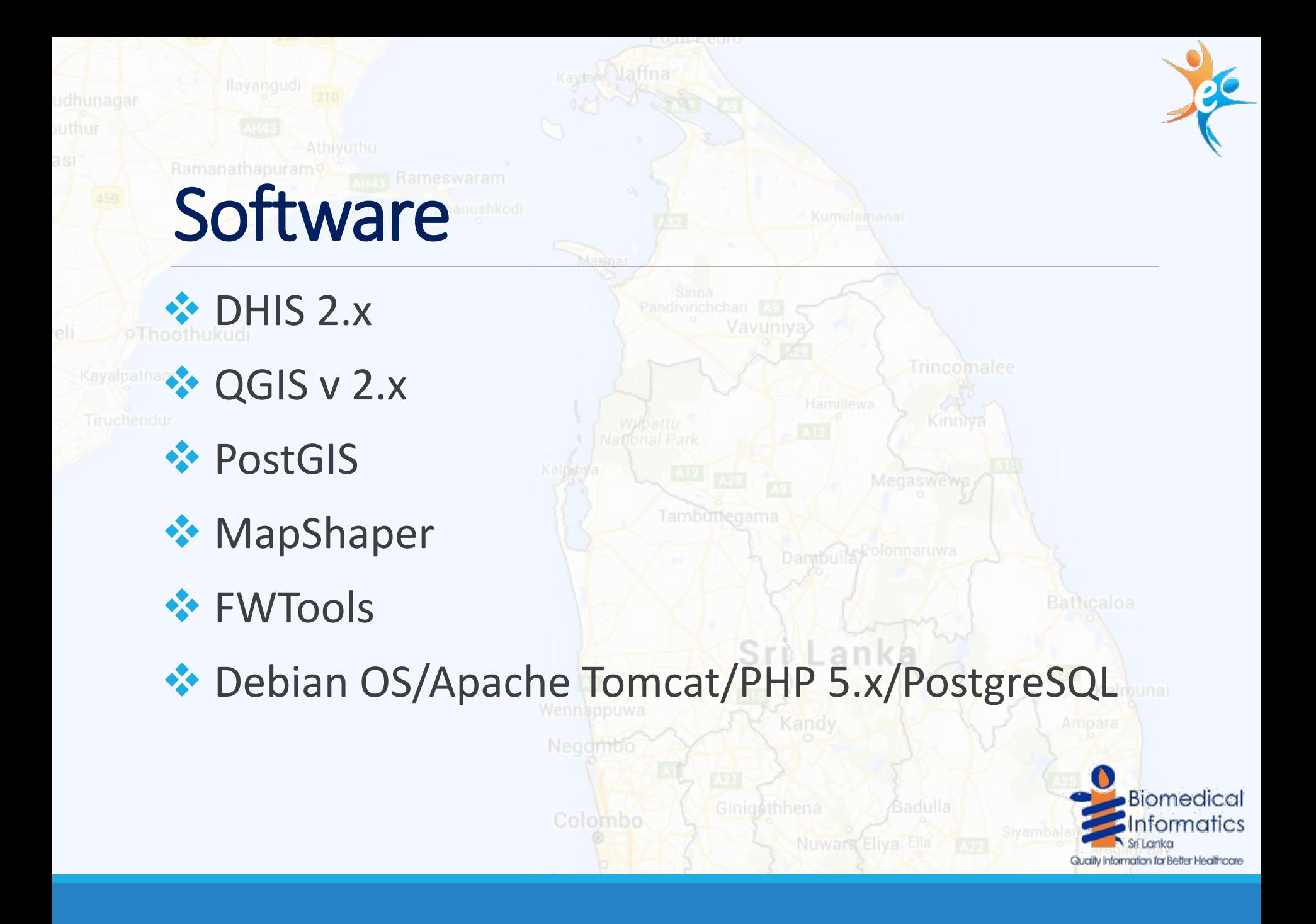

## Creating Shapefiles

- Used GN divisions as the atomic units
- Source : RDHS
- **◆ Merged GN divisions to** make shapefiles for MOH

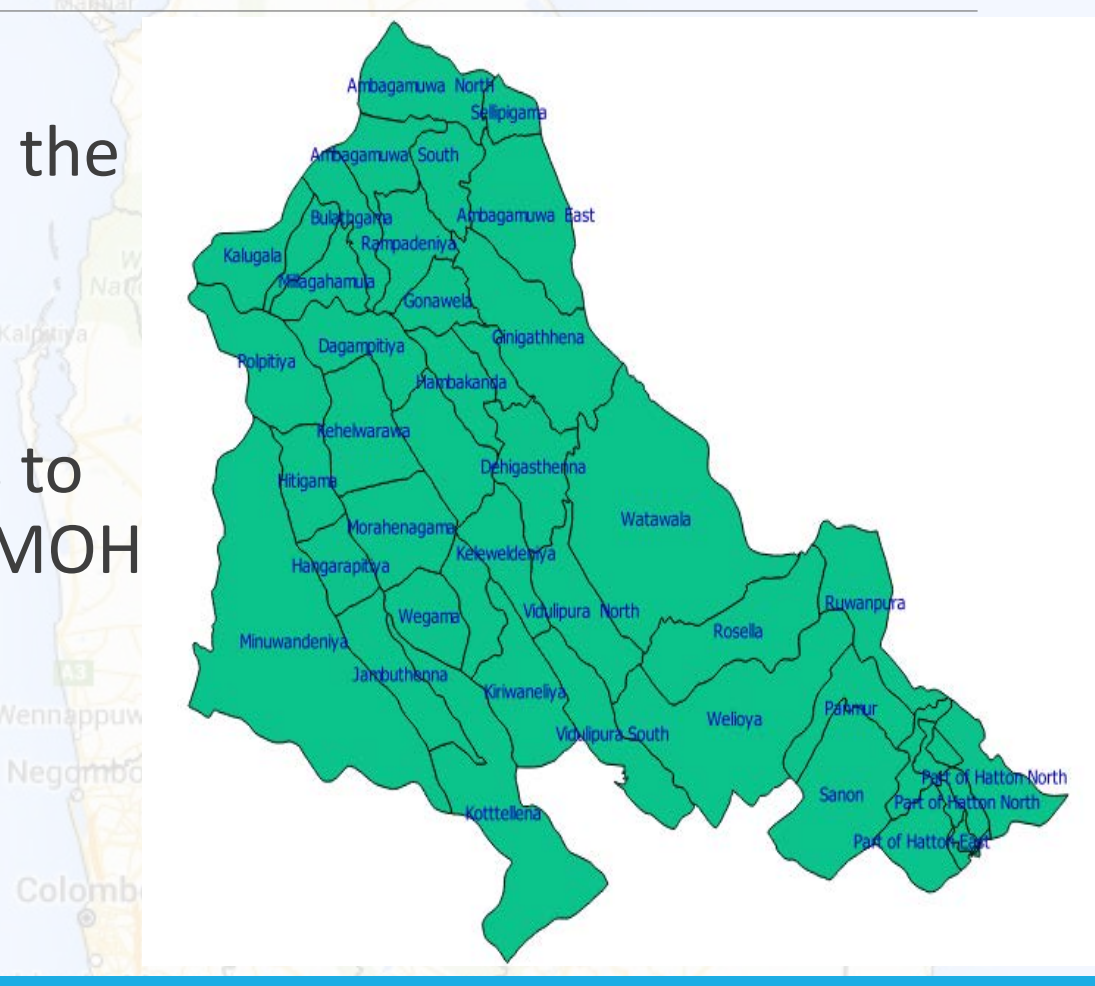

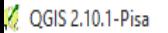

 $\blacksquare$ 見  $\mathcal{C}$ 

 $\gg$ 

R.

 $\Phi_{\rm d}^{\rm th}$  $\bigoplus$ 

E

 $\mathbb{R}$ 

Tæ

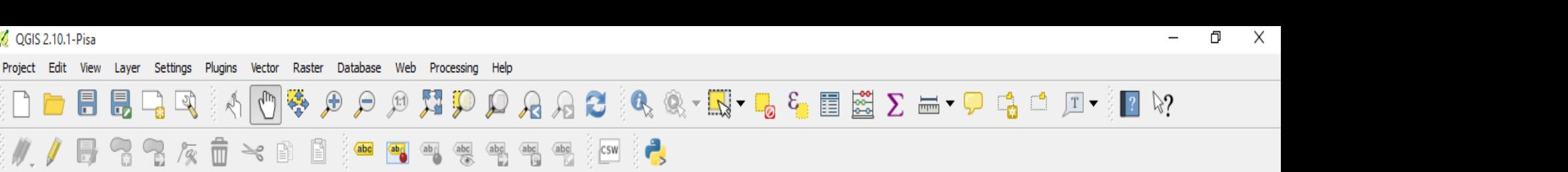

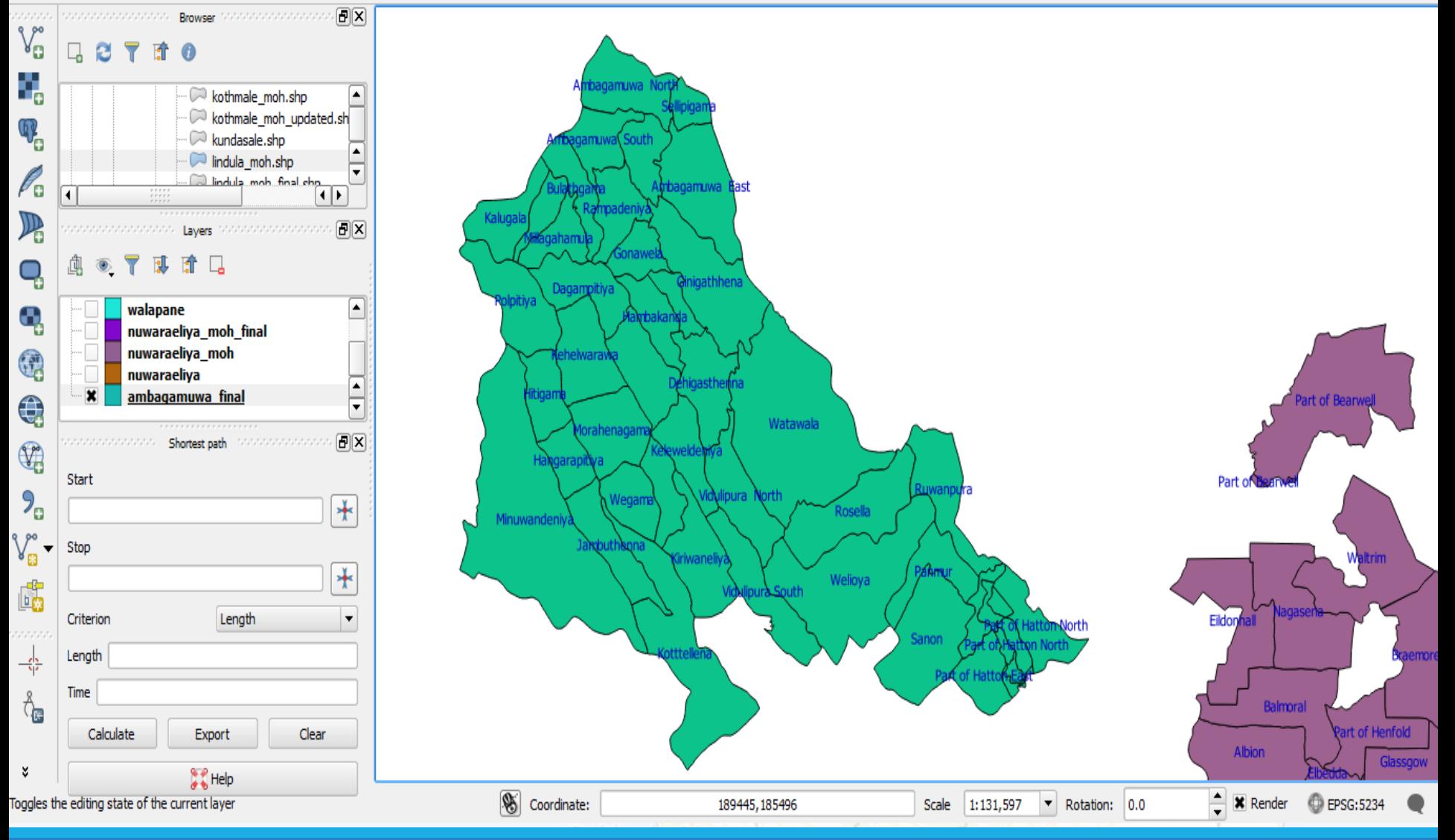

# Creating Shapefiles

Negamt

**Merged MOH areas** to make shapefiles for RDHS divisions

C QGIS 2.10.1-Pisa

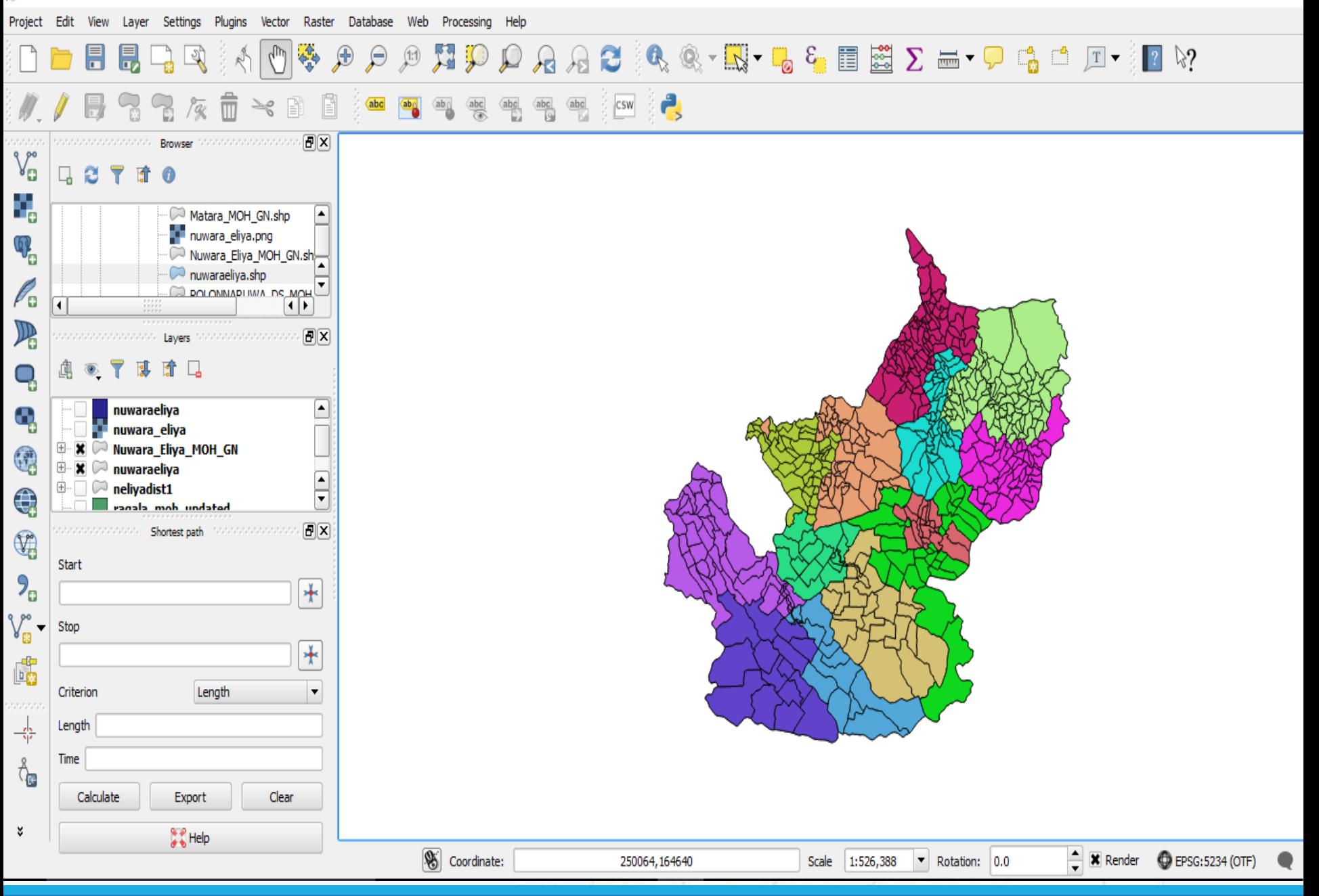

# Creating Shapefiles

**\*** Merged RDHS areas Tingchem to make shapefiles for Sri Lanka

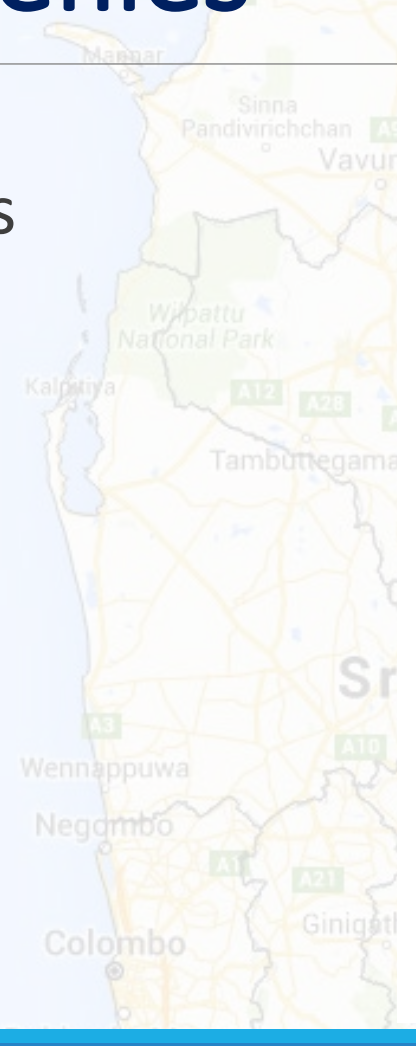

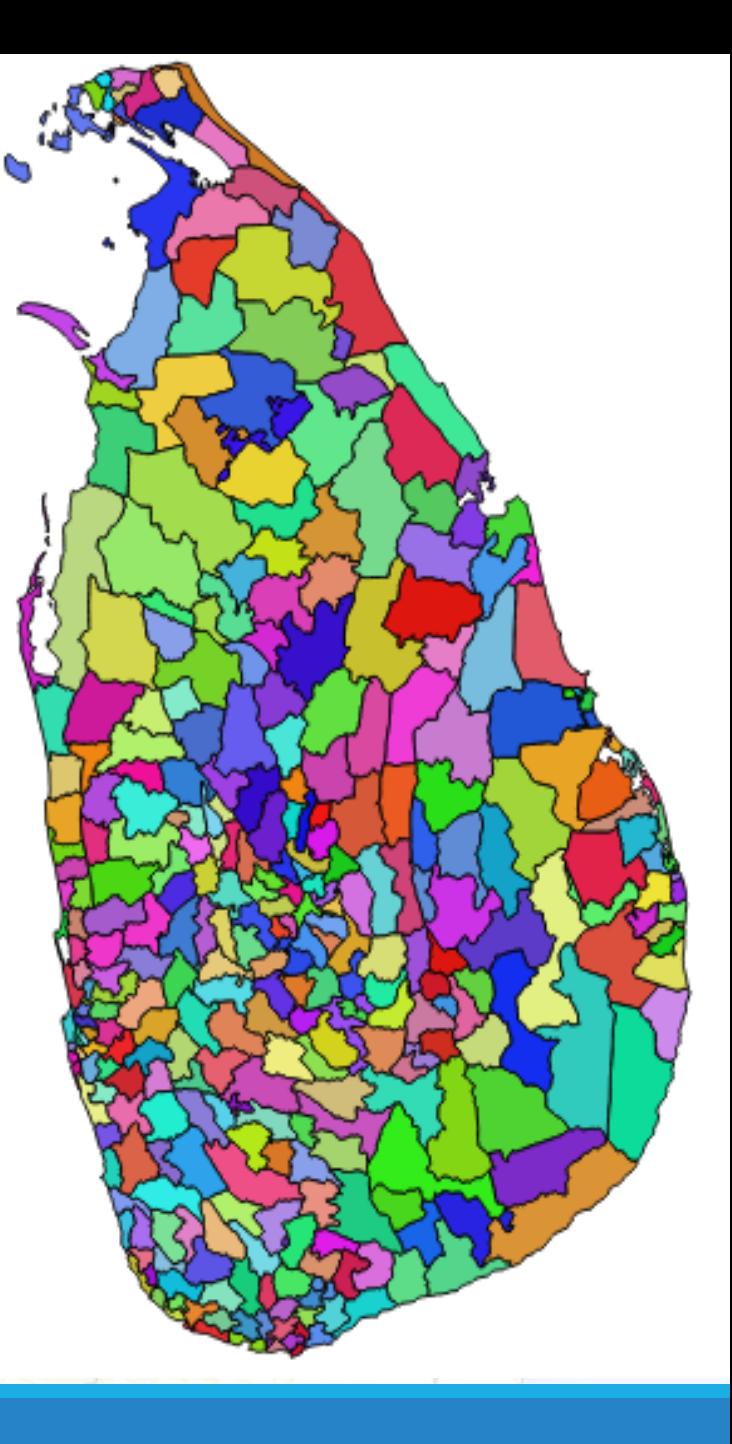

### Ramanathapurams Converting Attributes to SQL

Attribute table - Nuwara\_Eliya\_MOH\_GN :: Features total: 518, filtered: 518, selected: 0

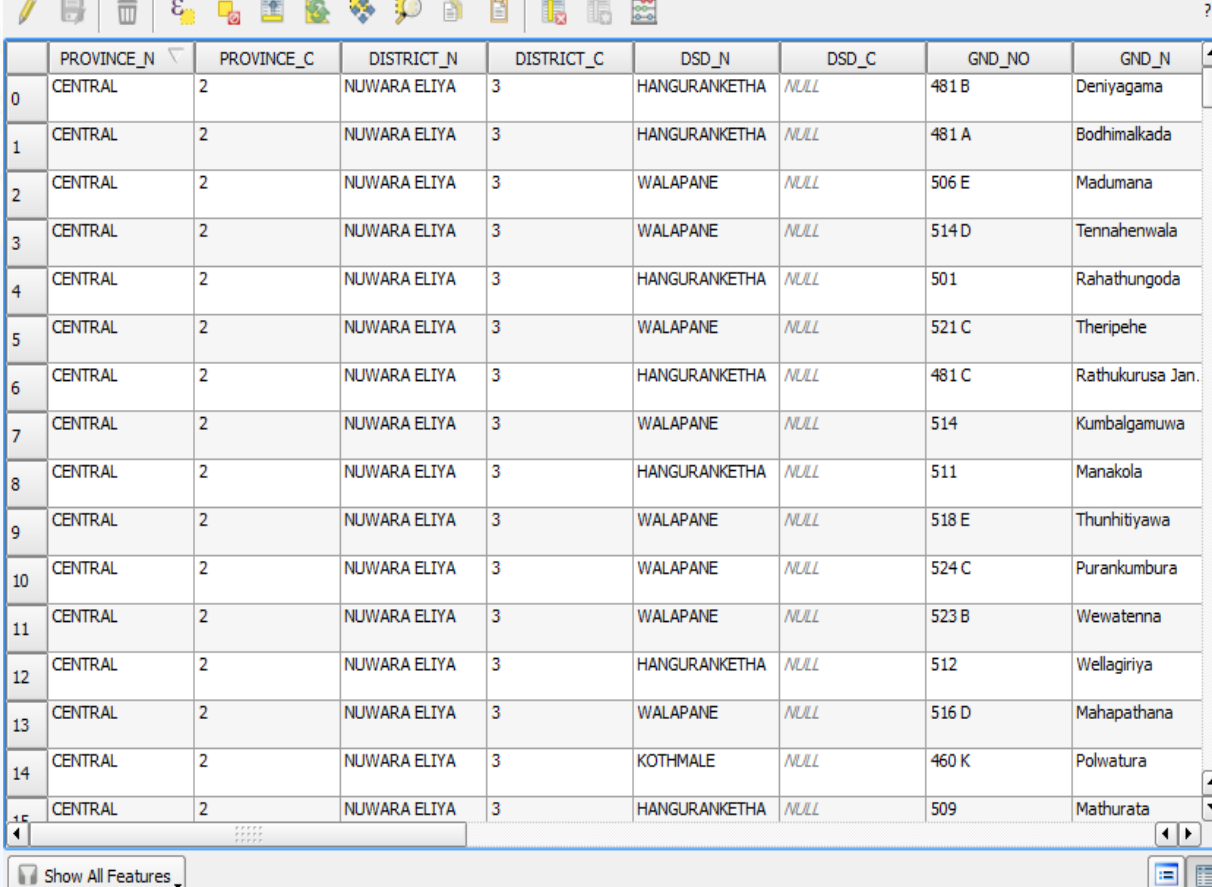

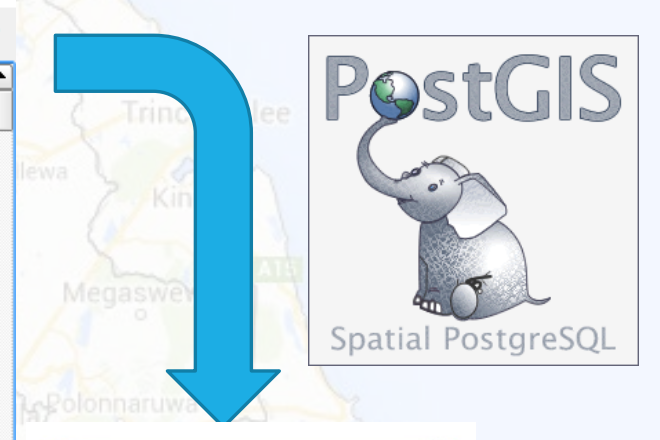

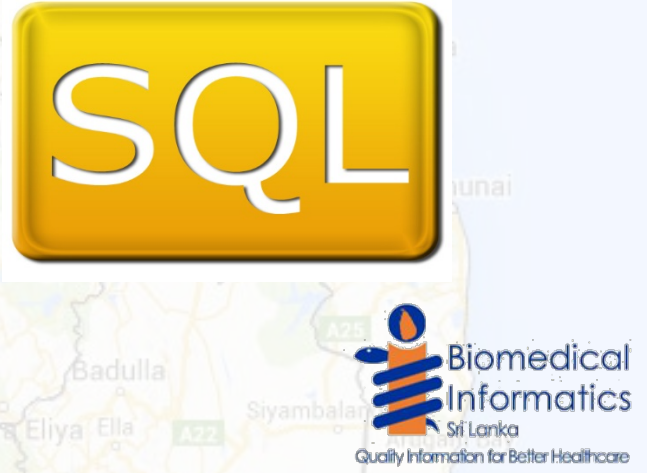

 $\Box$  $\times$ 

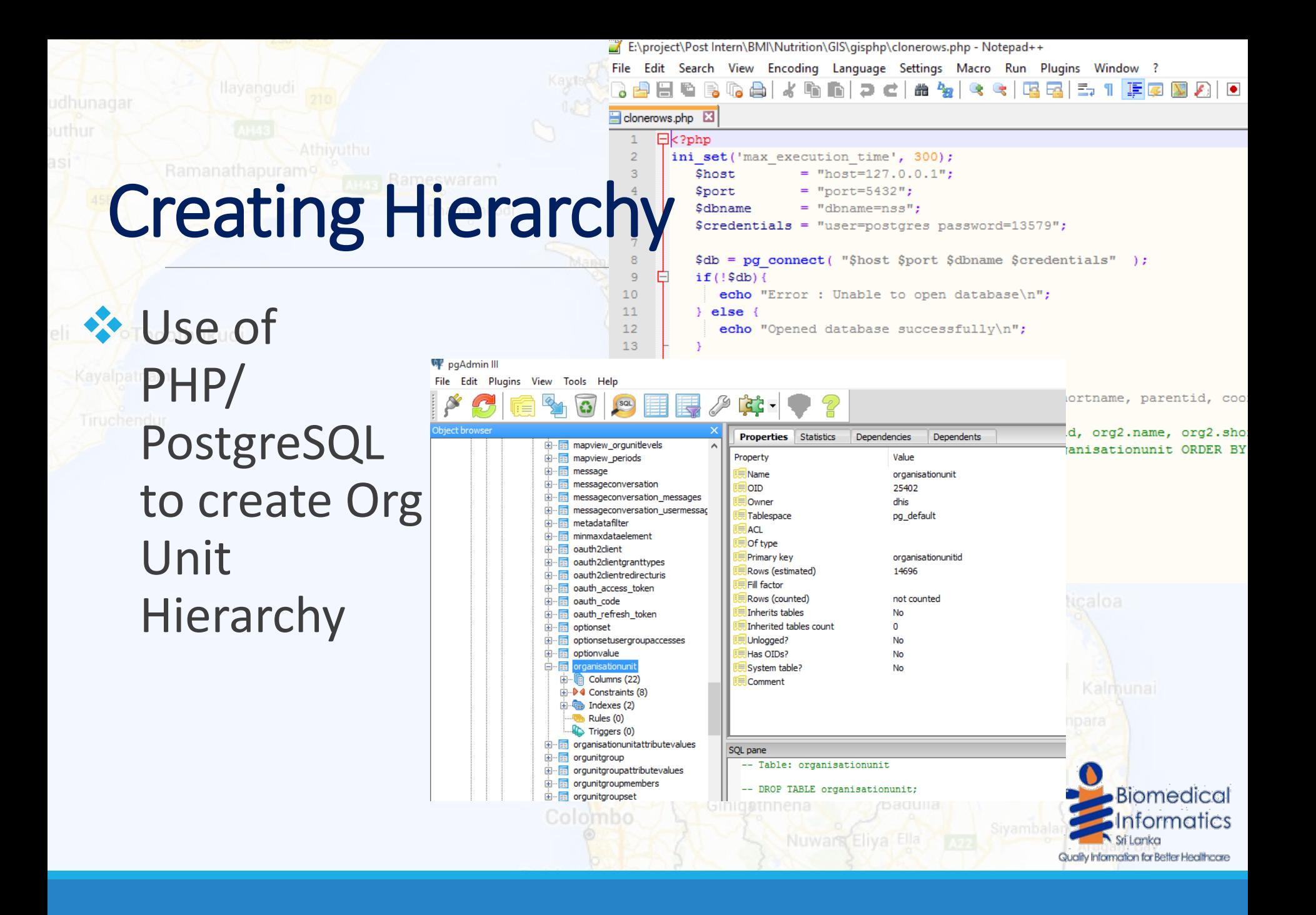

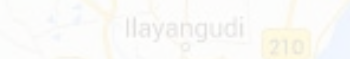

## Ramanathapuram Reducing Size

mapshaper

 $V0.3.9$ 

**◆ Need to make Shapefile less** detailed

## **◆ Use of online** tool MapShaper

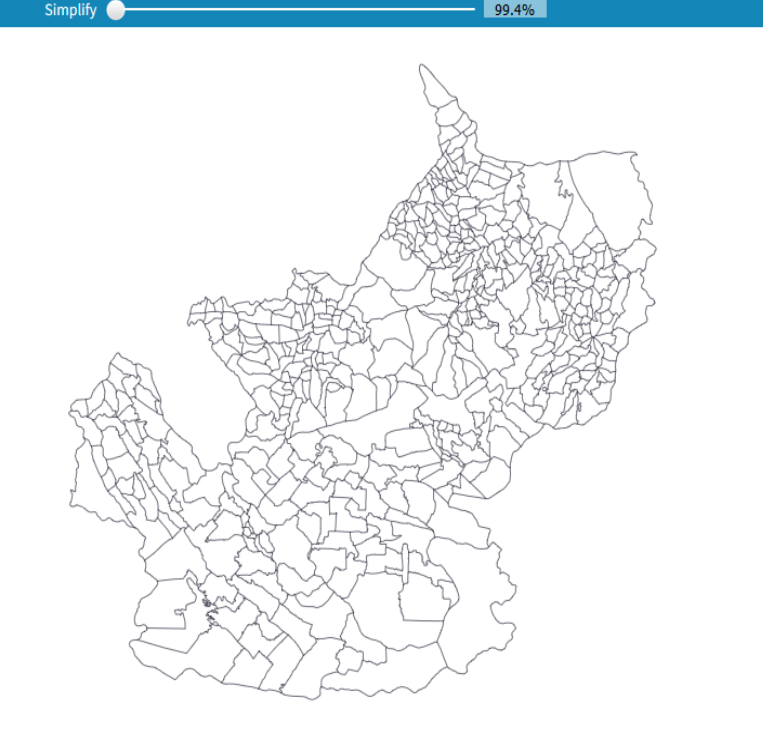

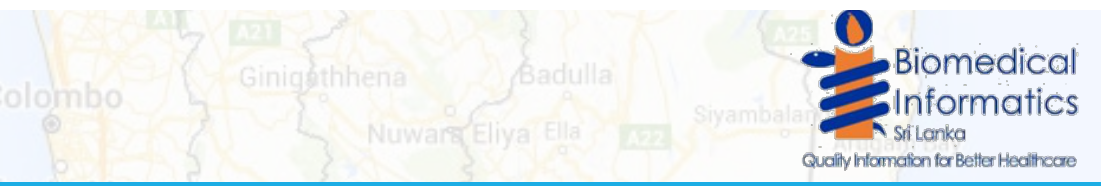

## Ramanathapuram Converting to GML

**◆ Need to project to** EPSG:4326

**FWTools used to** create .gml file

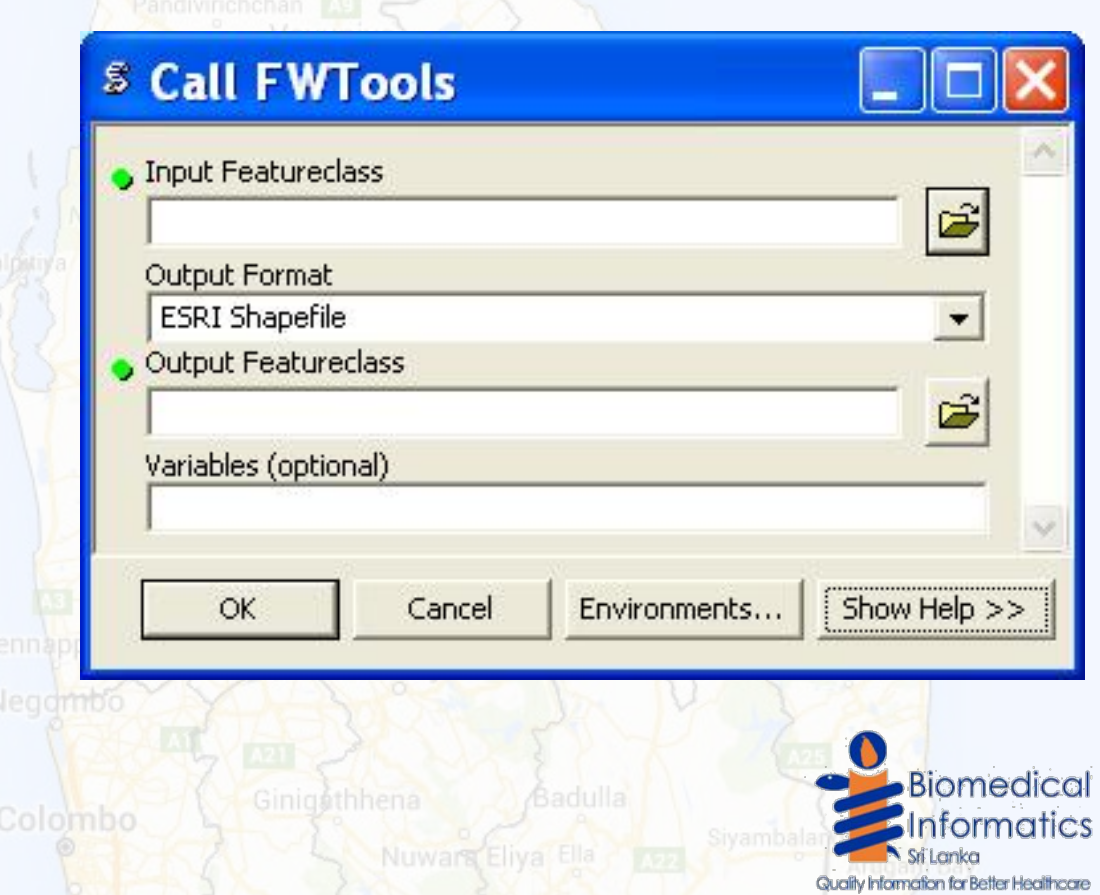

# Importing GML

**What's meta data Example 1 import** function of DHIS2

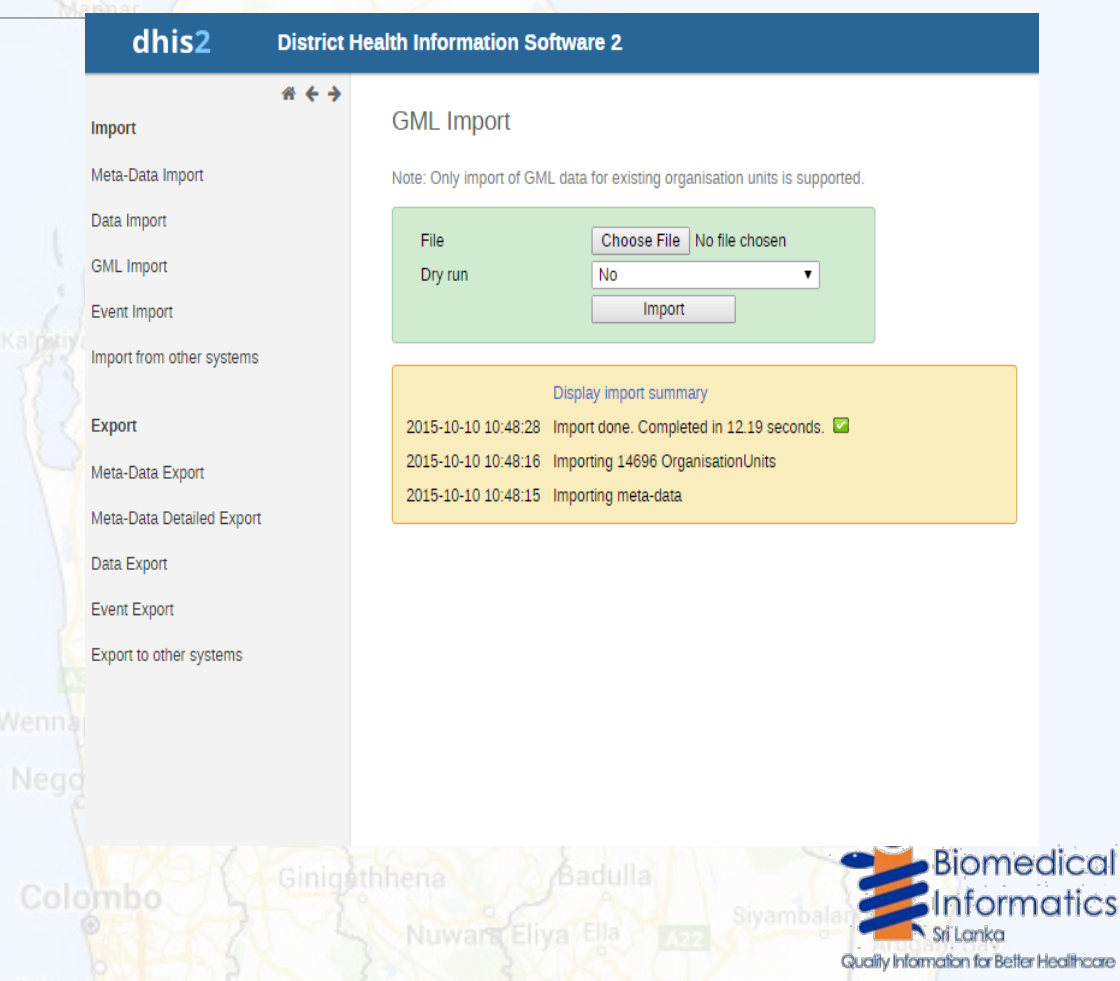

Batticaloa

omedica

# Challenges Encountered

- **<sup>◆</sup>** Obtaining info on GN -> MOH
- Conversion to EPSG:4326 was not available in ogr2ogr. Had to update .csv from repository
	- ◆ Handling large org unit table with multiple hierarchy (>14500 entries)
	- **External Dealing with null values**
	- Dealing with Duplicate names (DHIS 2 required unique uid, code or name)
	- Negombo **EX** Dealing with special characters in GN division names
	- Dealing with SQL constraints of DHIS2 database

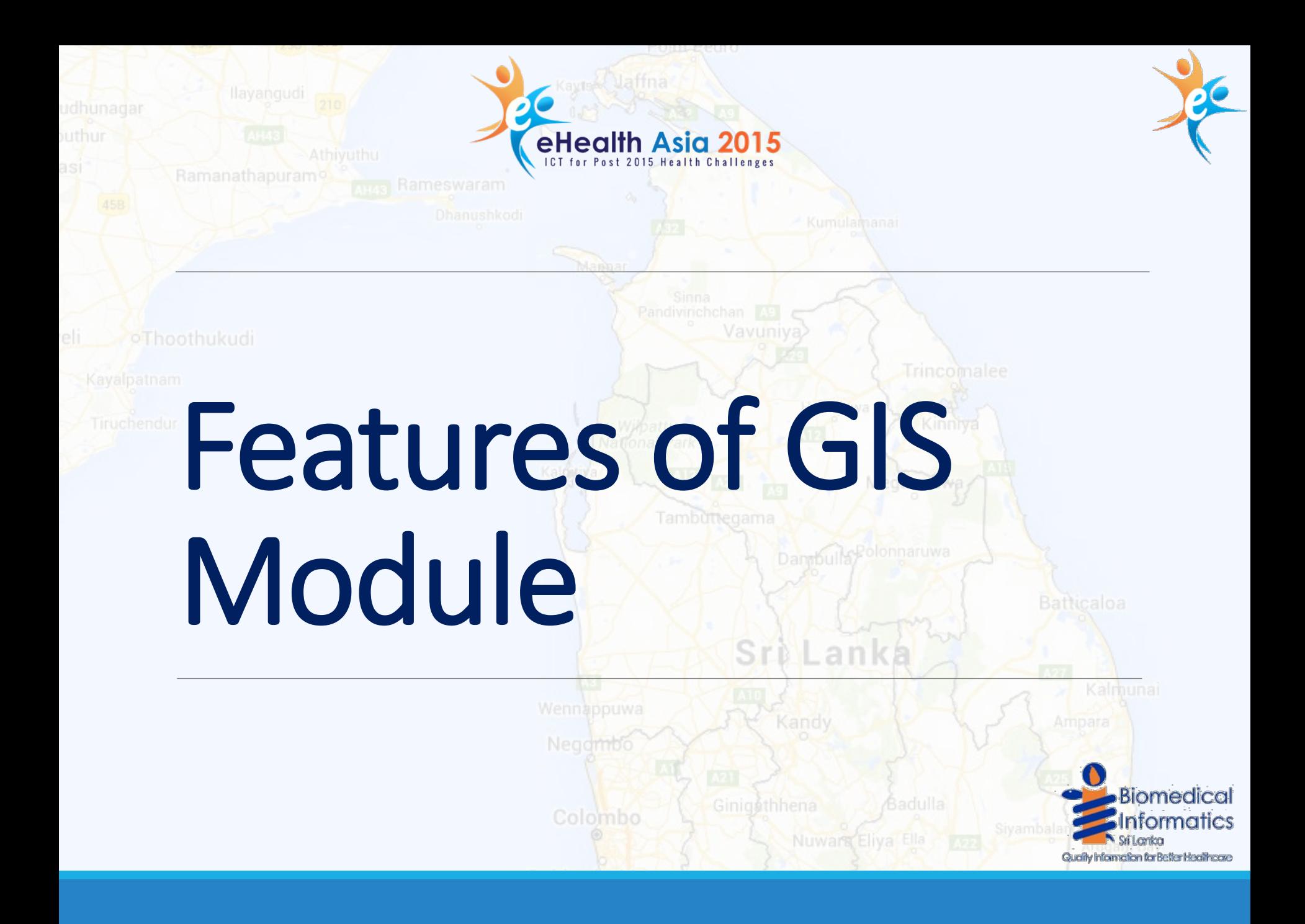

# Boundary Layer

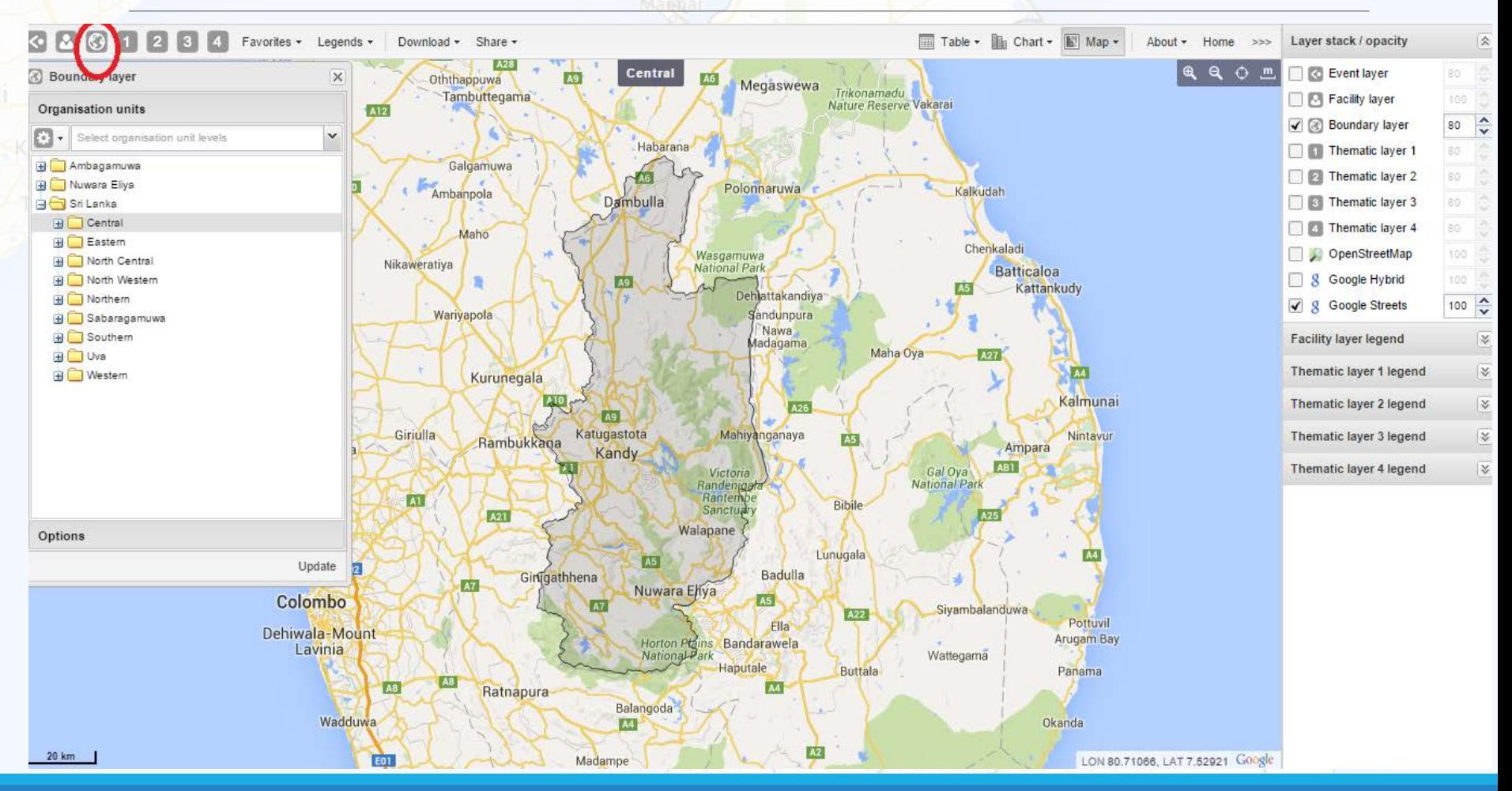

# Boundary Layer

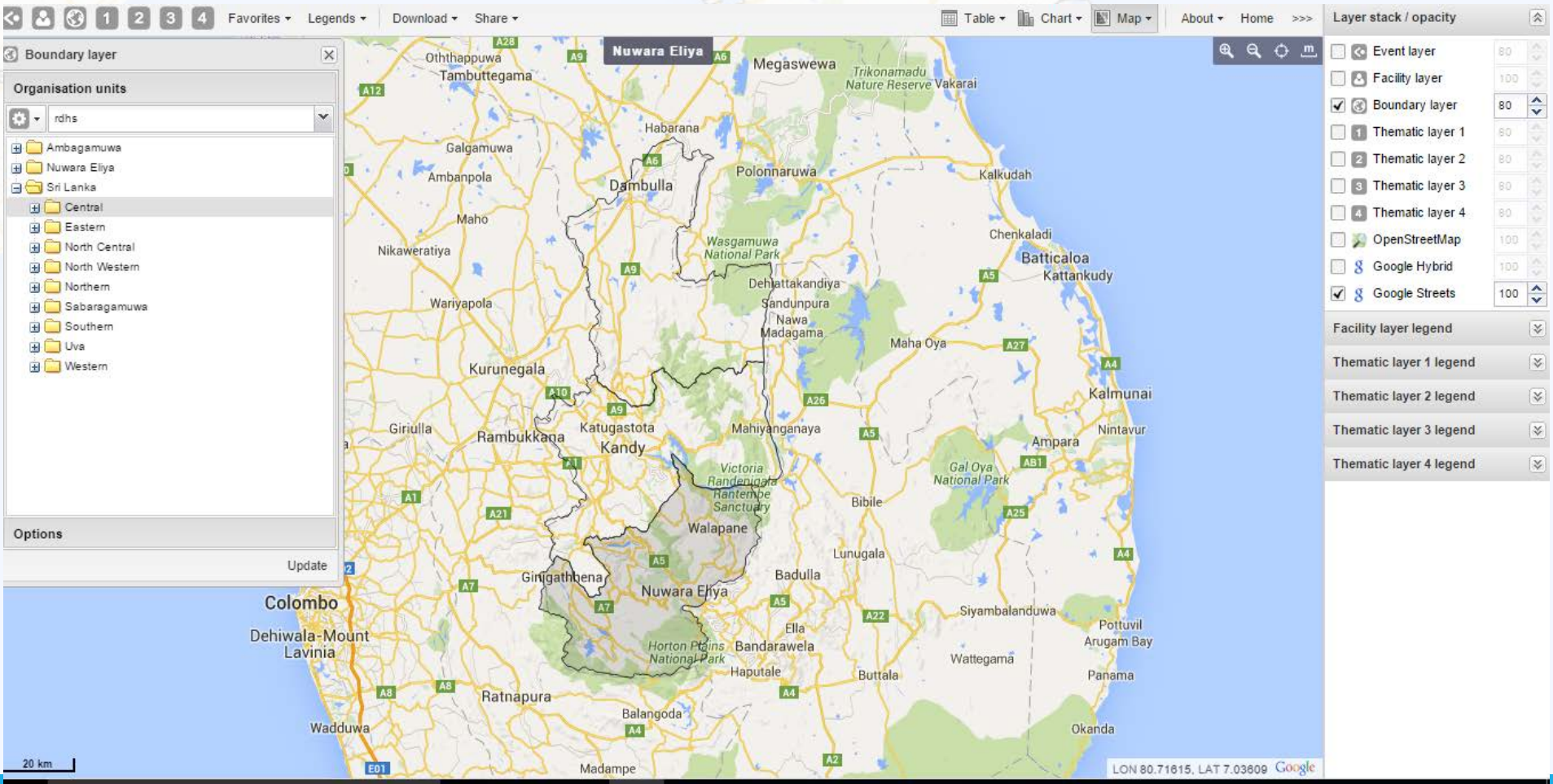

omne con o

# Boundary Layer

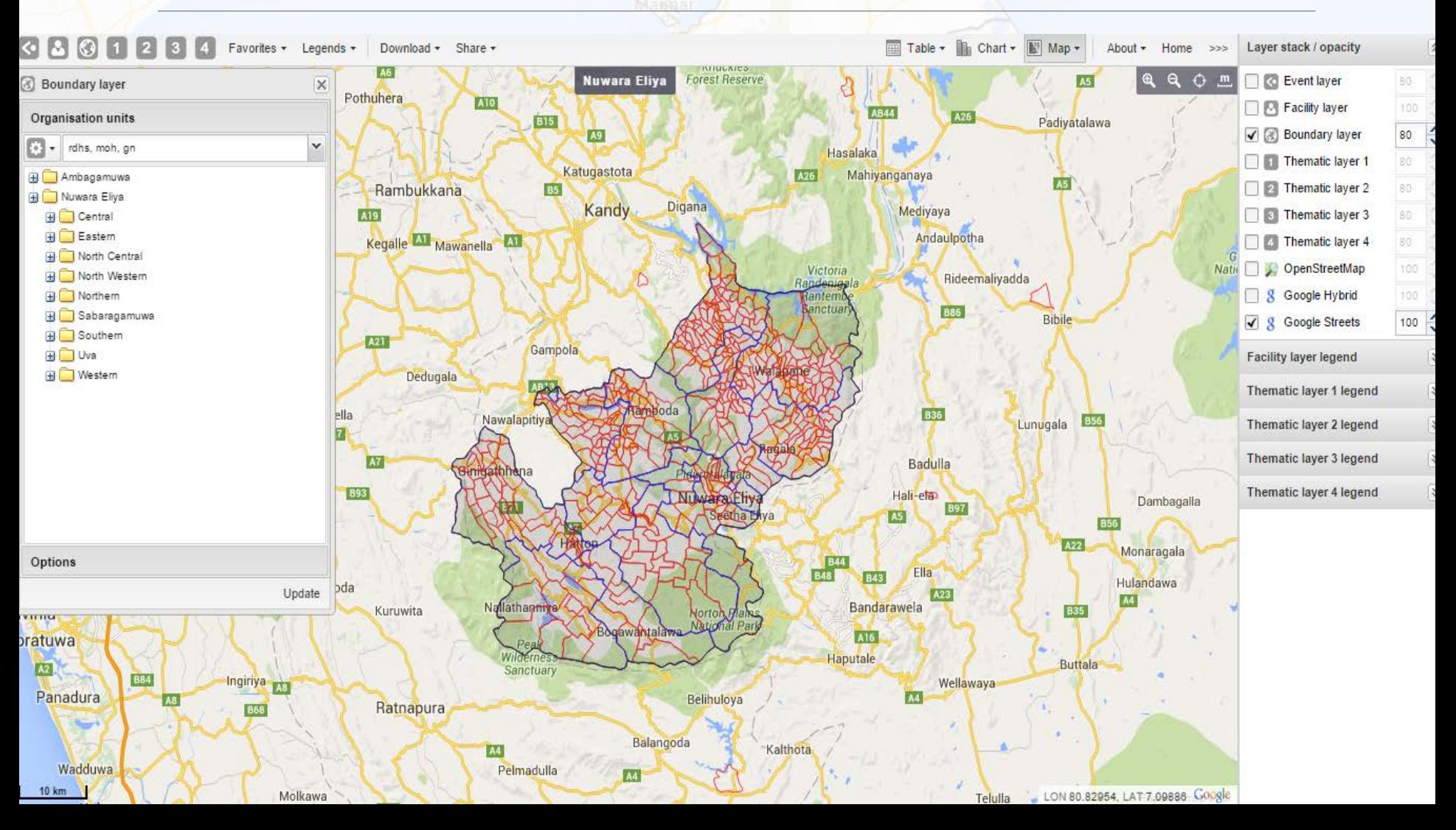

Ramanathapurams

-ceuru

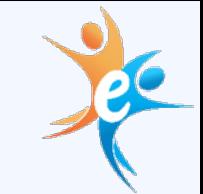

# Thematic Layer

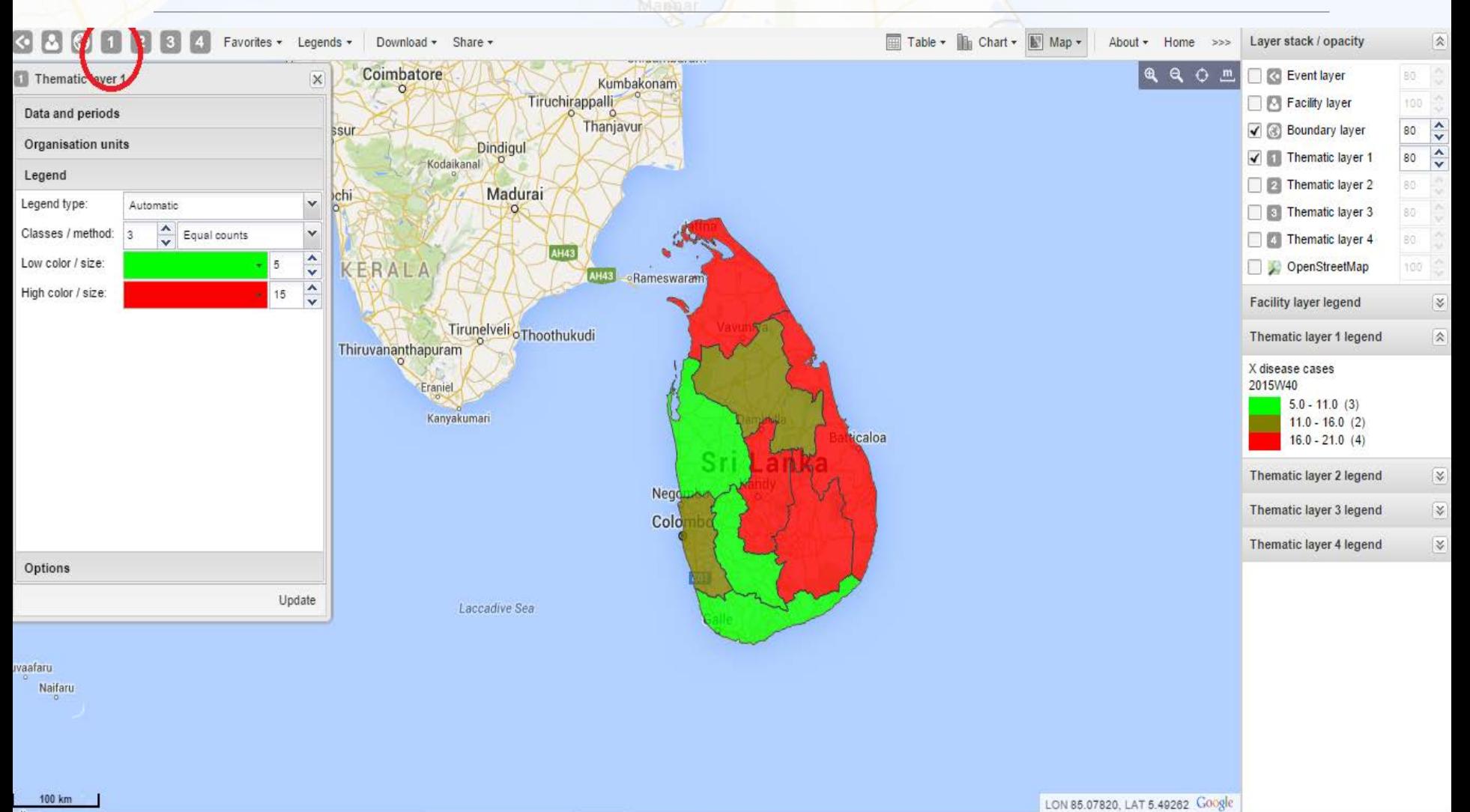

#### Ramanathapuram **Thematic Layer**

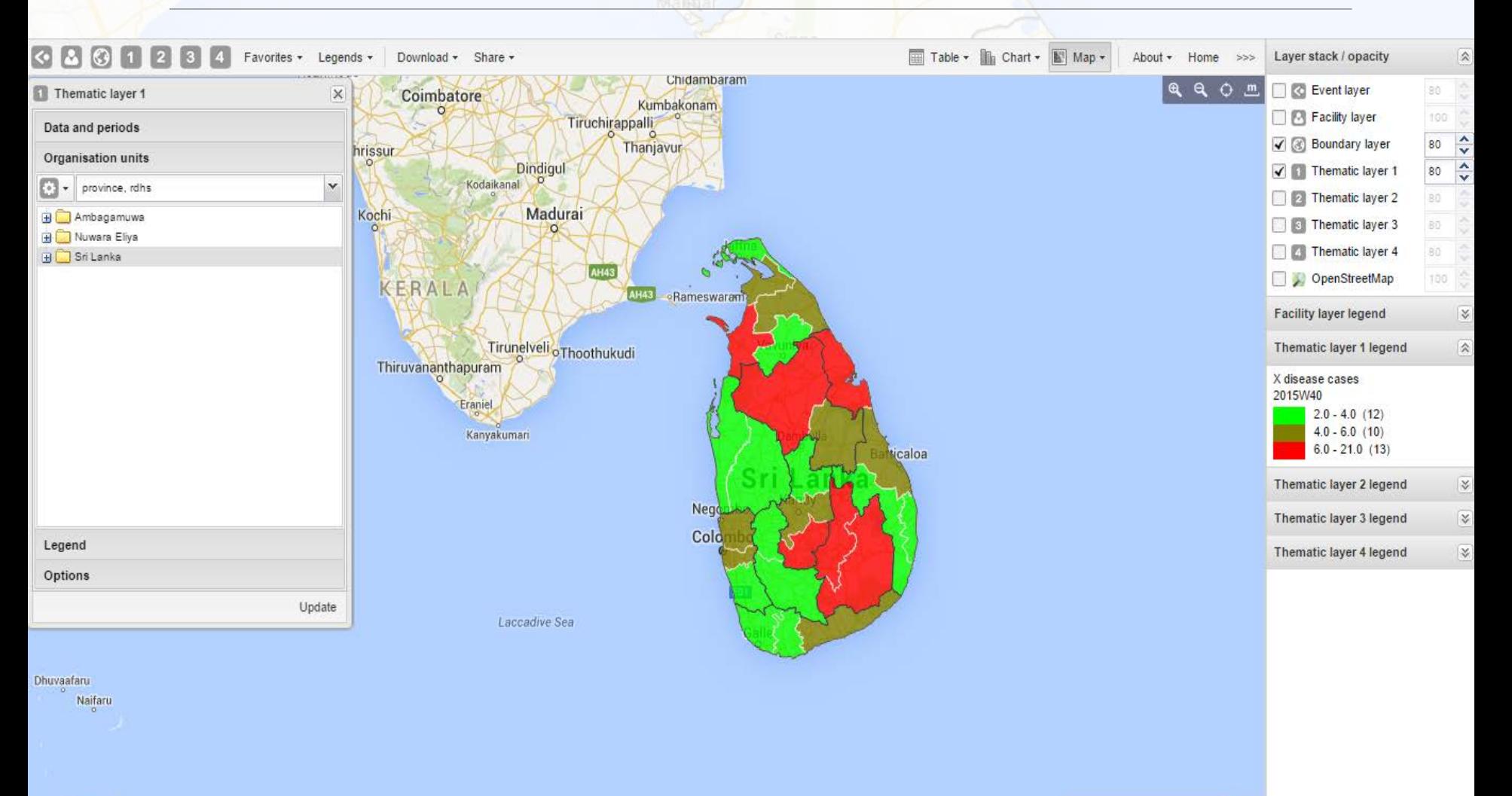

LON 83.76534, LAT 5.74956 Google

# Thematic Layer

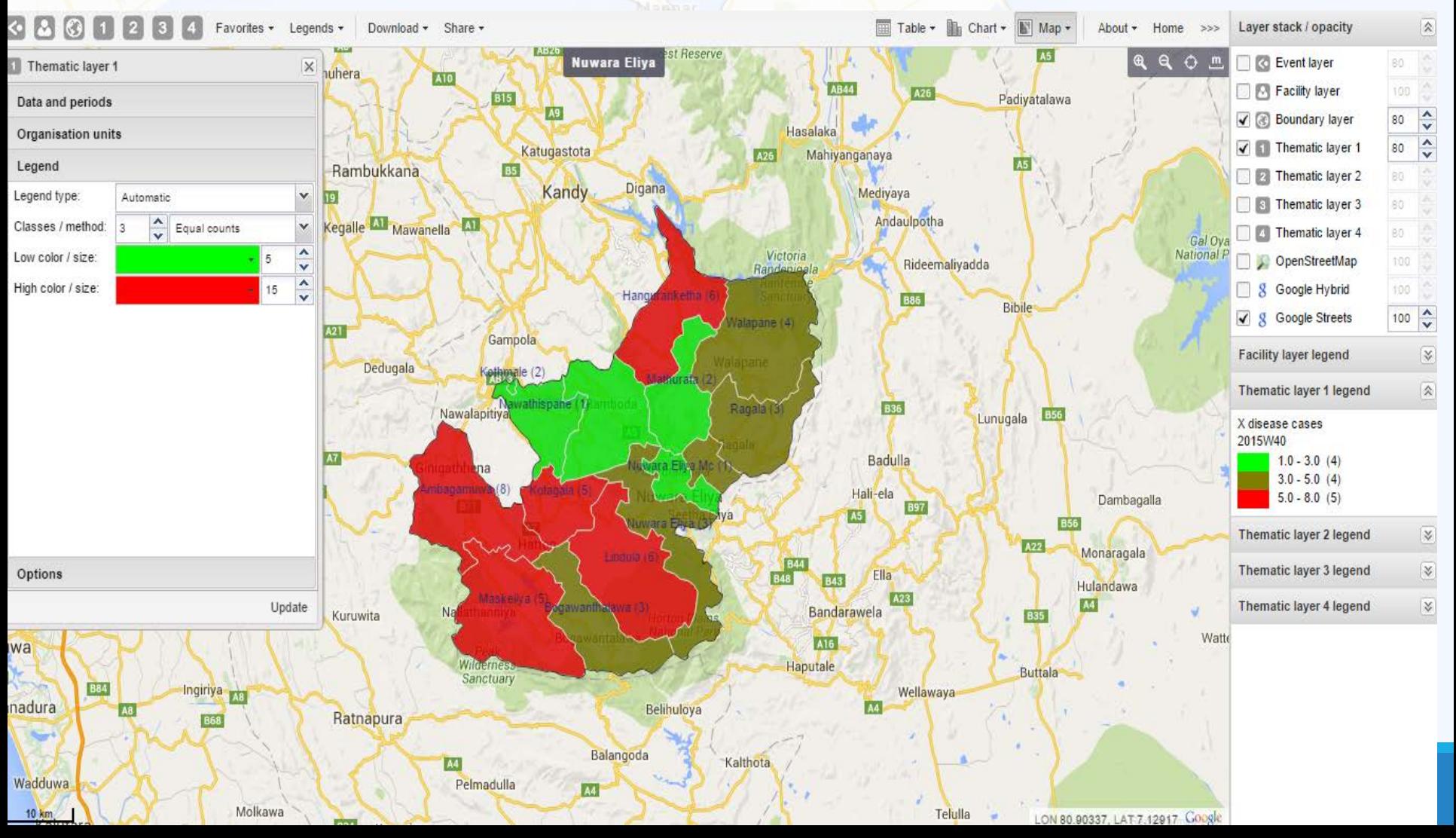

Event Layer

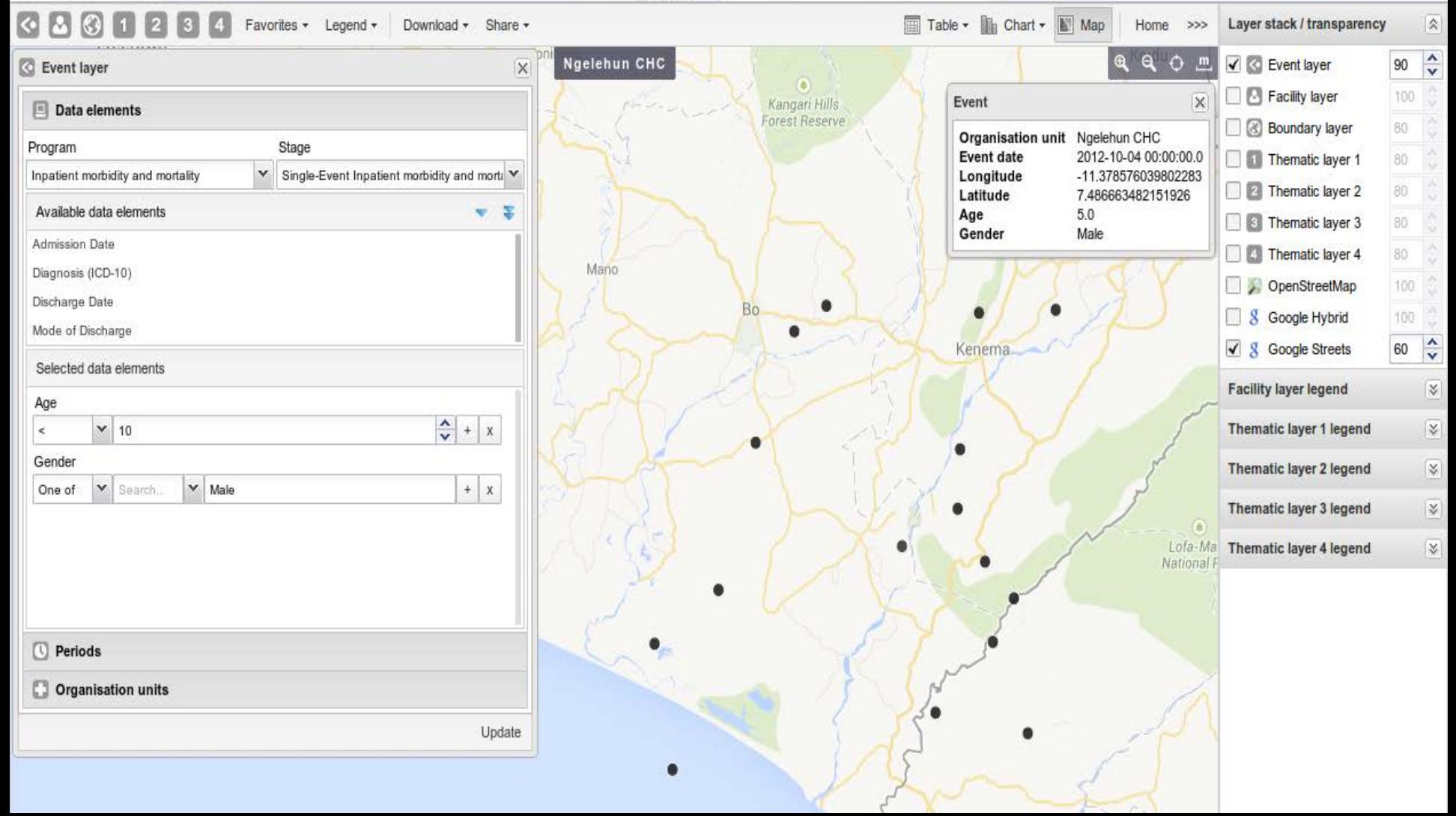

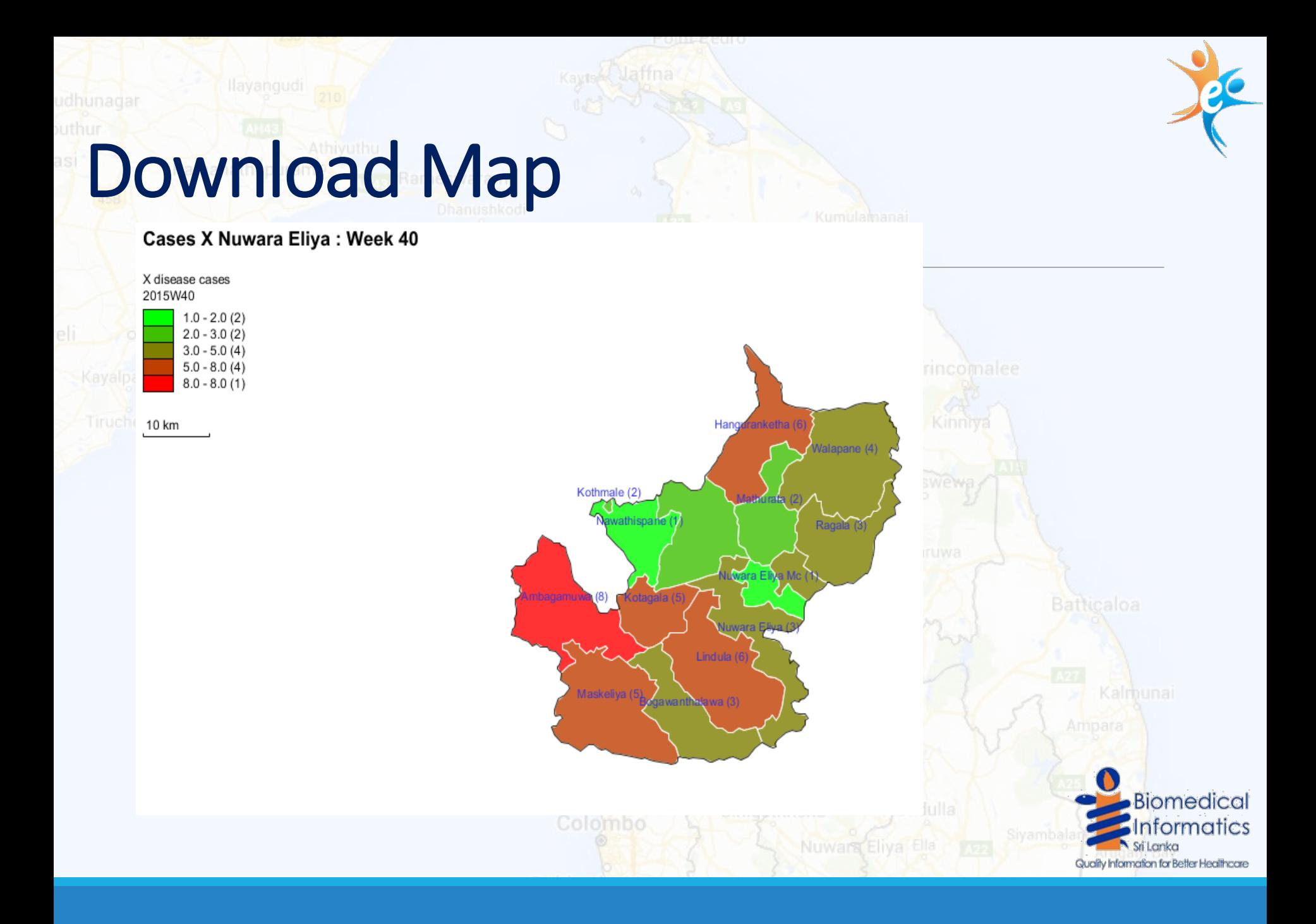

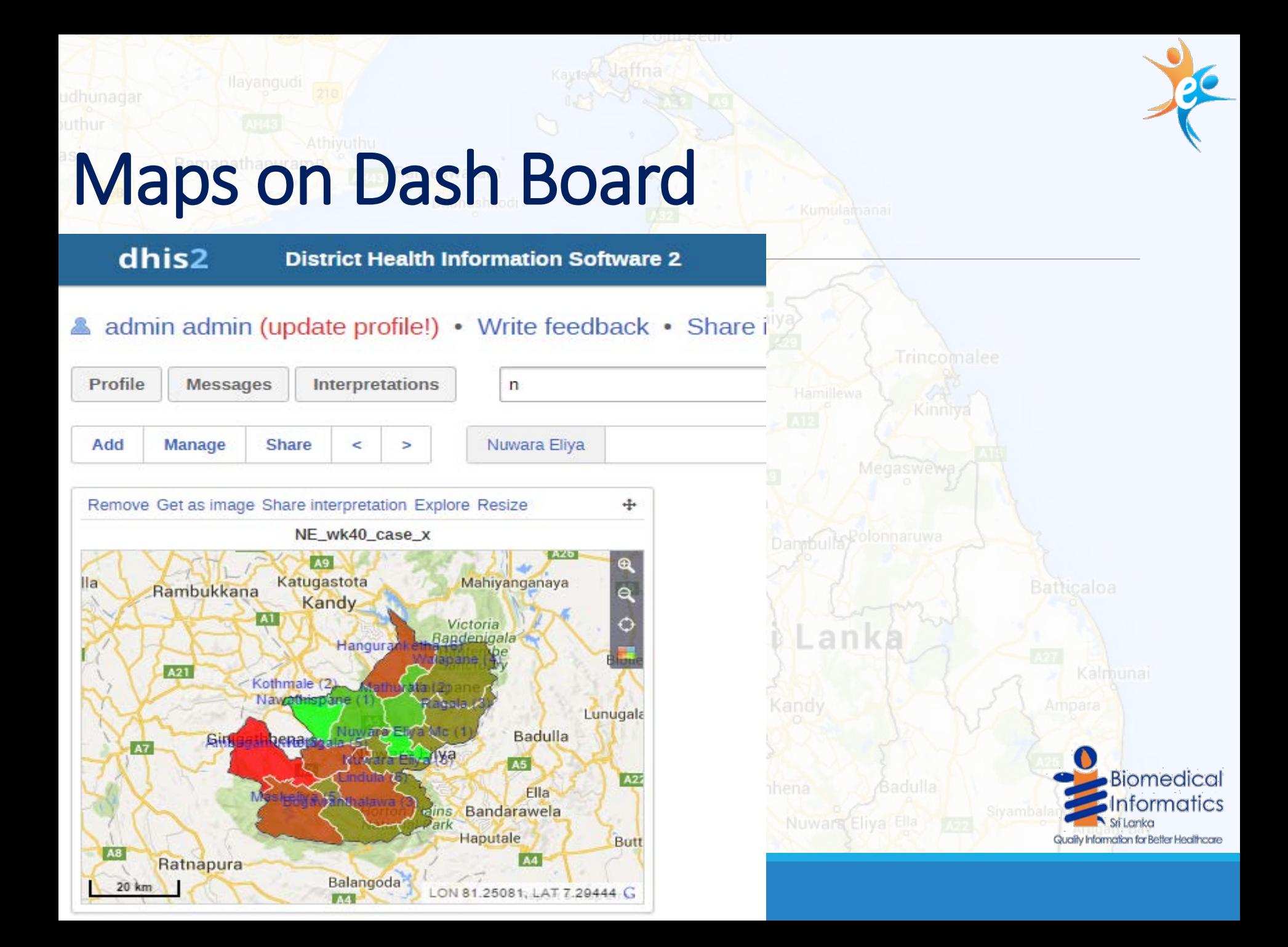

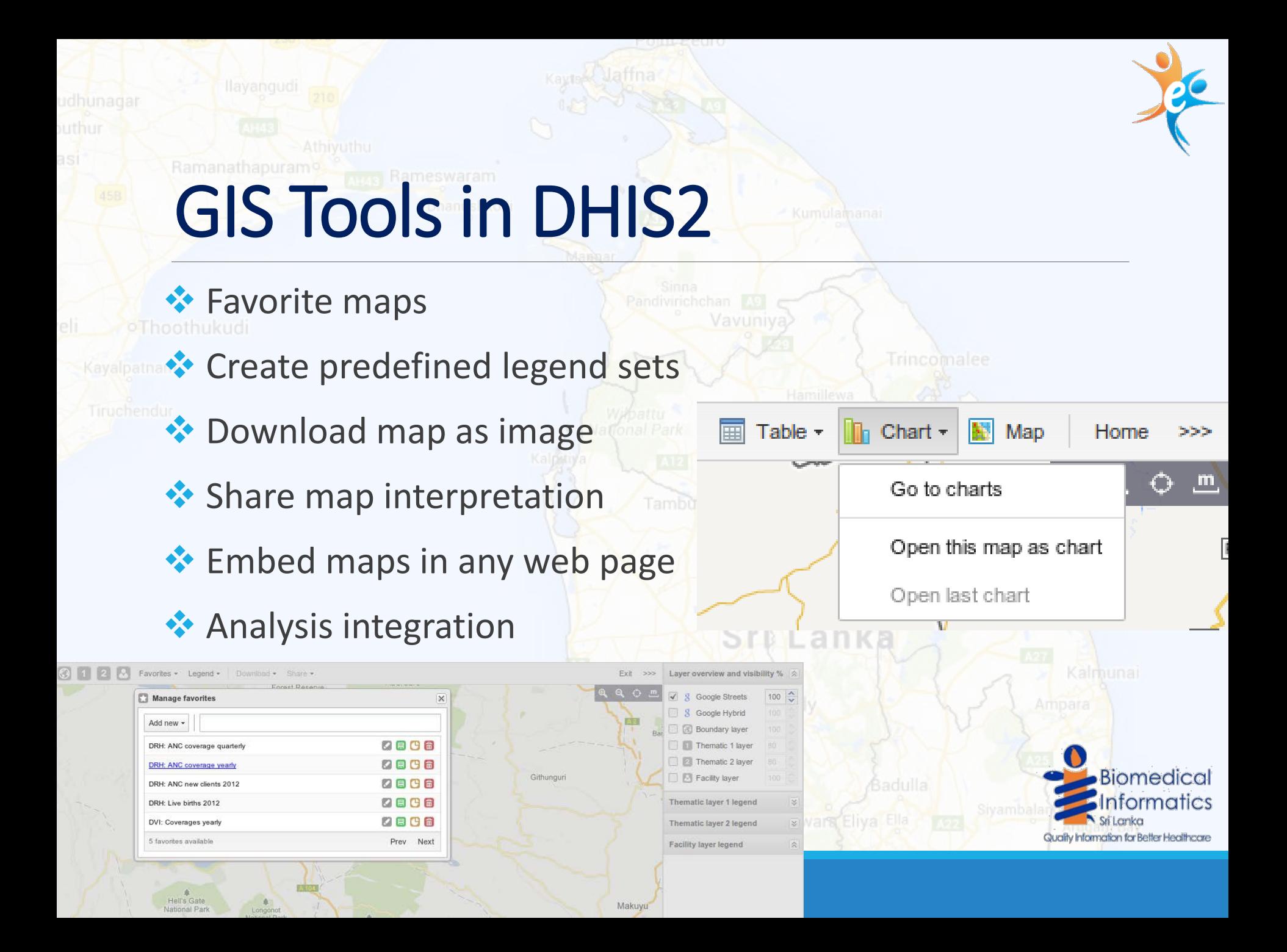

Topics Replies

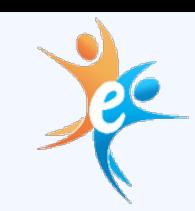

## How to Obtain Support Ramanathapuram

- **◆ Visit HISSL** Forum
- **Separate** Content Area on Public Health Informatics
- **❖** Separate category on DHIS2

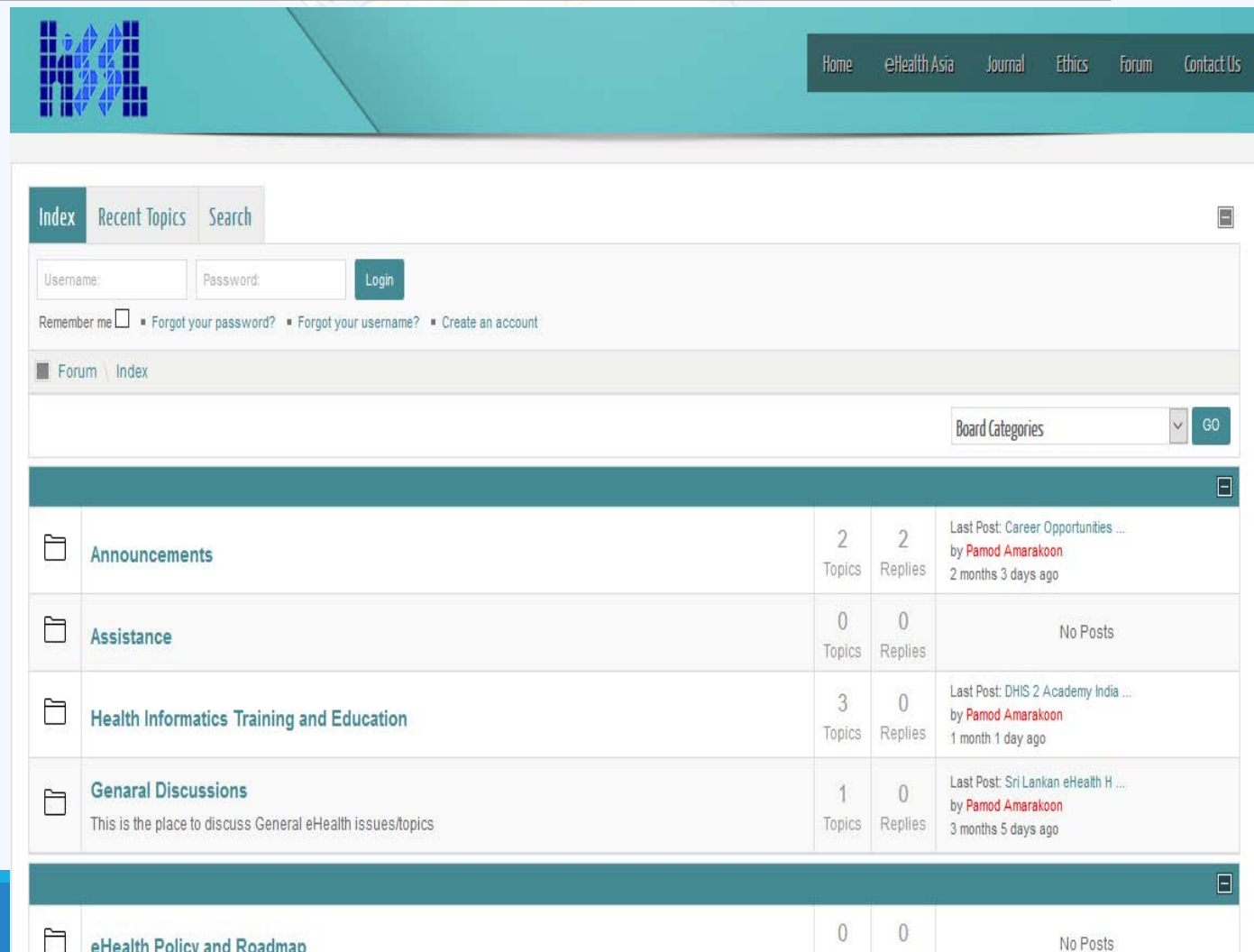

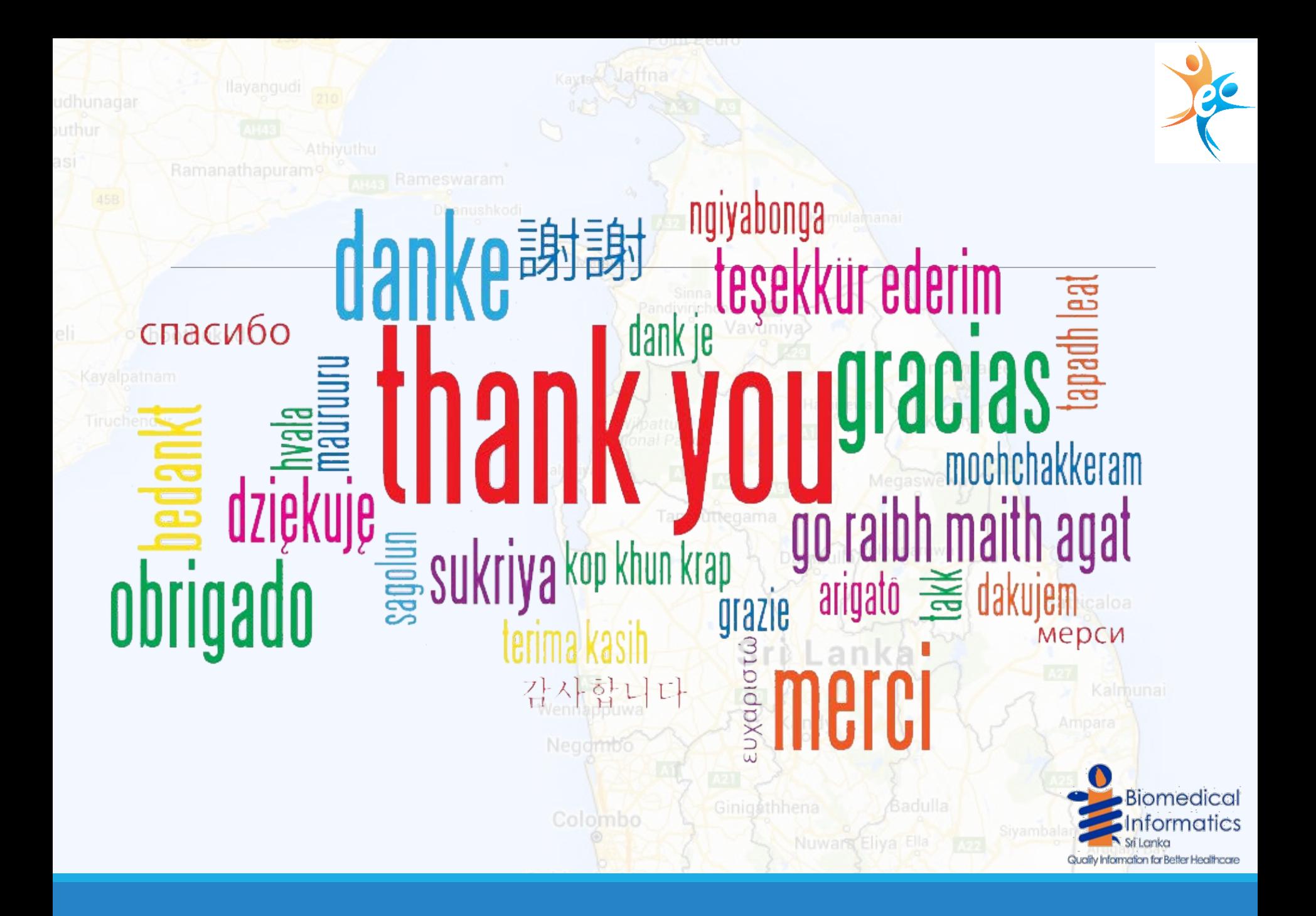